*Компьютерные модели физических экспериментов как метод повышения учебной мотивации.*

> Выполнил: Веретенникова И.В. учитель физики ГКОУ СКШИ №1

Электронные<br>учебники,<br>компьютерные<br>энциклопедии

Компьютер в<br>образовательном<br>процессе

Интерактивные модели

> Тренажеры, конструкторы,<br>компьютерные анимации

Виртуальные<br>лаборатории

*Компьютерные модели физических экспериментов - это компьютерные программы позволяющие имитировать физические явления, эксперименты, идеализированные ситуации, встречающиеся в задачах.*

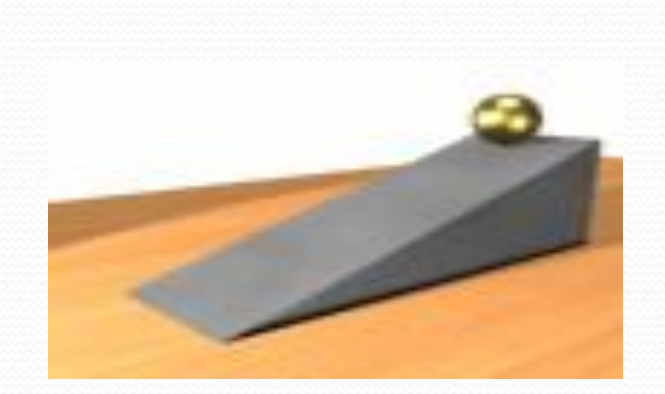

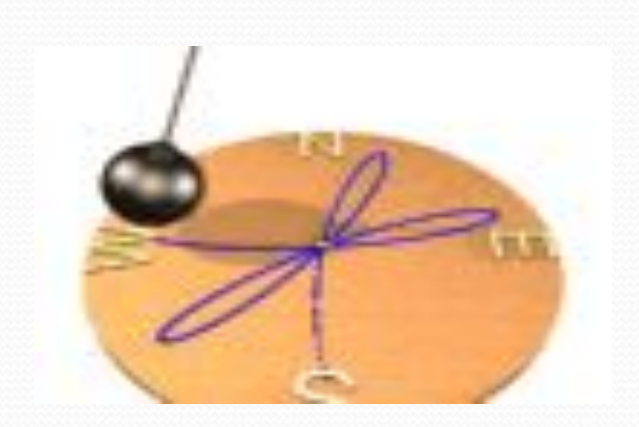

*Программа «Constructor » - позволяет имитировать на экране монитора процессы сборки электрических схем, исследовать особенности их работы, проводить измерения так, как это делается в реальном физическом эксперименте.*

*Цель: дать учащимся практику экспериментирования, которая поможет им лучше овладеть общеучебными умениями и навыками, способствующими успешному осваиванию программы по физике, повысить мотивацию.* 

#### *Основная задача:*

*познакомить с инструментарием программного продукта Constructor и изучить его возможности для построения и выполнения виртуальных лабораторных работ по физике в разделе «Электричество»;*

 *продолжить формирование умений пользоваться теоретическими и экспериментальными методами физической науки для обоснования выводов по изучаемой теме;* 

*получить навыки исследовательской деятельности и оформления работ в электронном виде.*

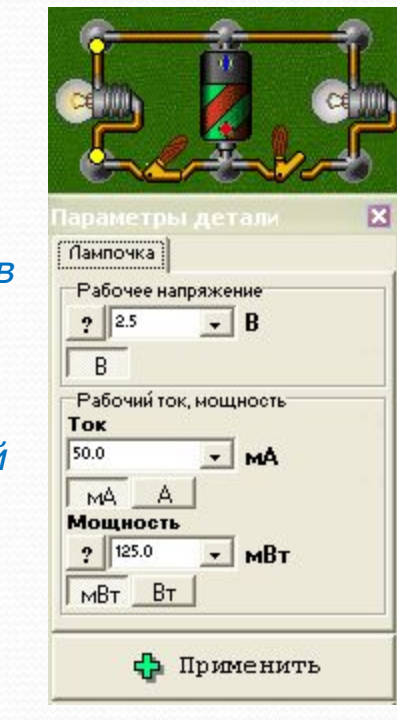

## *Темы лабораторных работ:*

- Лабораторная работа №1 «Сборка электрической цепи и измерение силы тока в её различных участках»
- ⚫ Лабораторная работа №2 «Измерение напряжения на различных участках электрической цепи»
- ⚫ Лабораторная работа №3 « Измерение сопротивления проводника»
- ⚫ Лабораторная работа №4 « Изучение зависимости сопротивления реальных проводников от их геометрических размеров и удельных сопротивлений»
- ⚫ Лабораторная работа №5 «Исследование сопротивлений проводников при последовательном и параллельном соединении»
- ⚫ Лабораторная работа №6 « Измерение мощности и работы в цепи»
- ⚫ Лабораторная работа №7 « Принцип работы плавких предохранителей в электрических цепях»

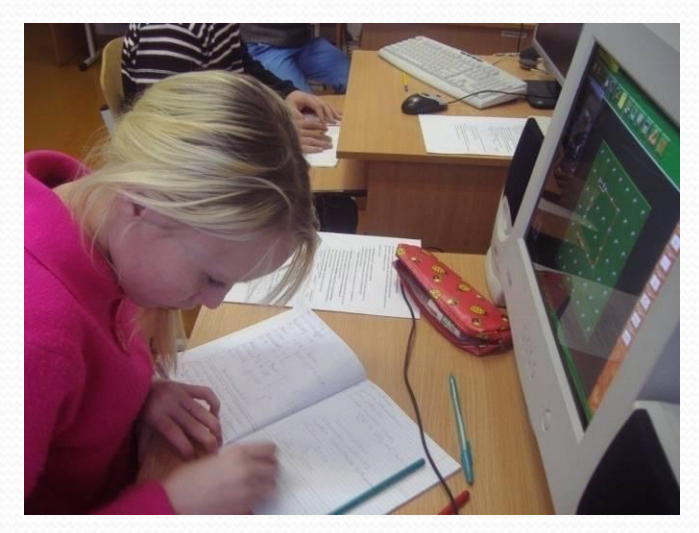

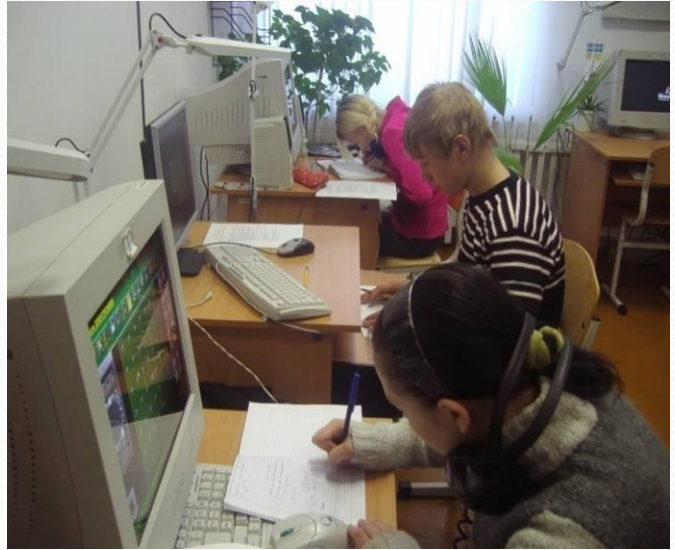

## Преимущества уроков с использованием компьютера:

- Сделать этот процесс интересным
- Эффективно решать проблему наглядности обучения
- Индивидуализировать процесс
- Раскрепостить учеников  $\Box$
- Самостоятельно анализировать и  $\Box$ исправлять допущенные ошибки
- Осуществлять самостоятельную  $\Box$ учебно-исследовательскую деятельность
- осуществлять коррекционноразвивающую работу

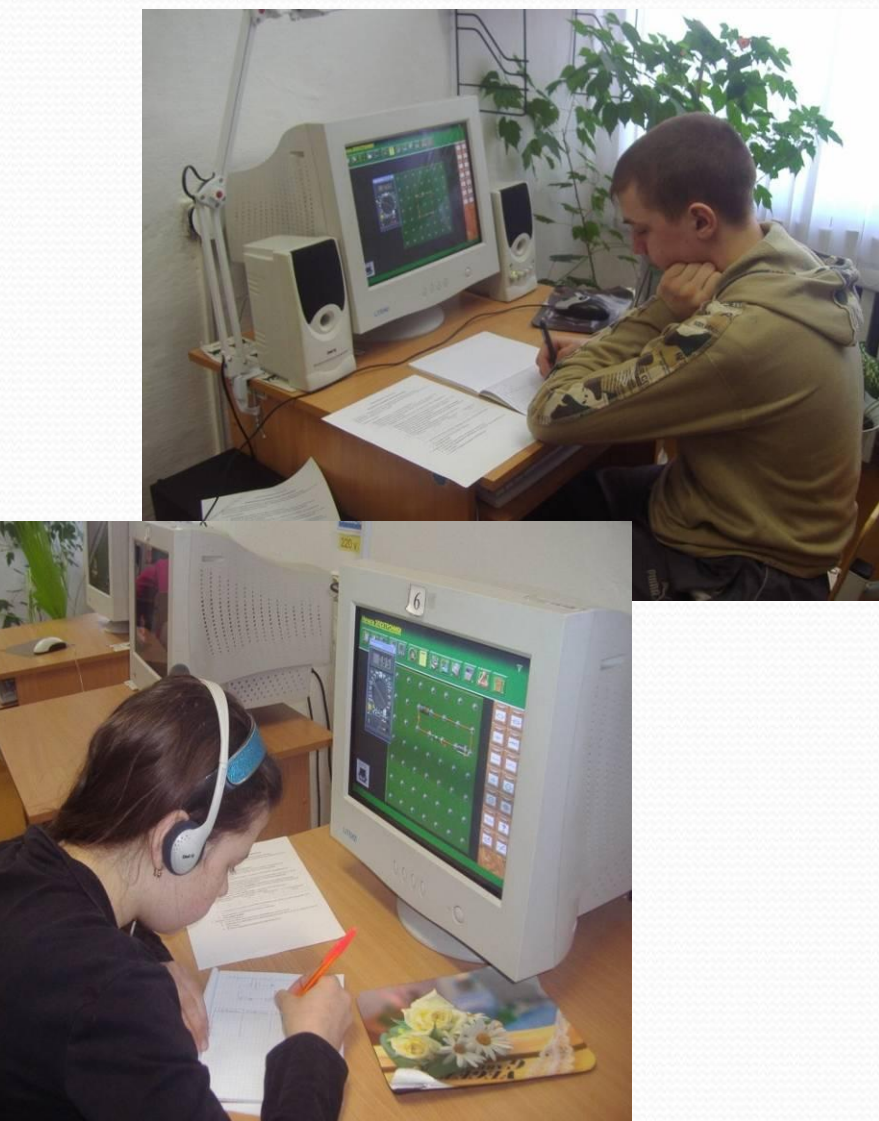

Результаты анкетирования

понравились ли вам уроки в компьютерном классе?

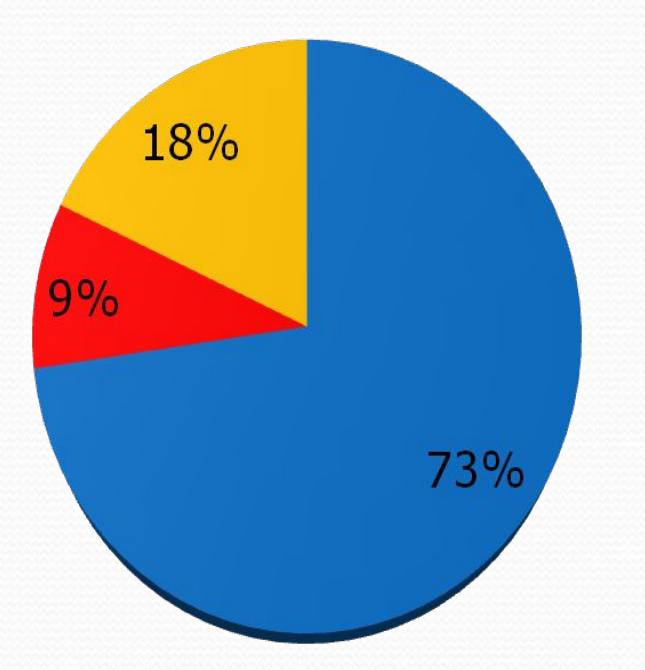

- ■да, понравились
- конечно
- было сложно, но интересно
- нет, было сложно

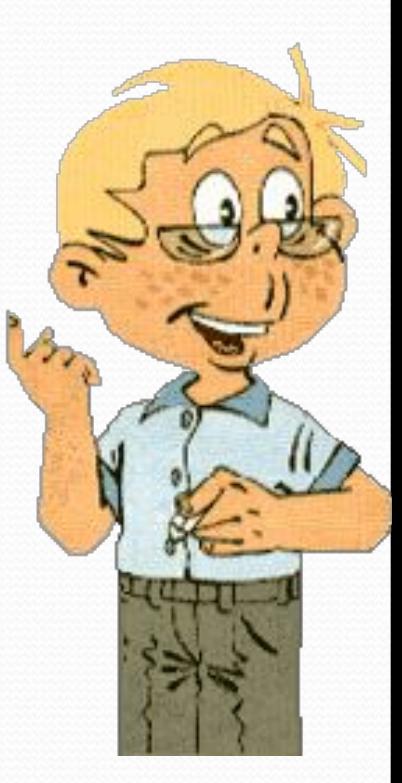

*Интерактивные модели (Лучше один раз увидеть, чем сто раз услышать…)*

## *Урок: Равноускоренное движение тела*

*(фрагмент)*

## *II. Изучение нового материала.*

*Применяемый метод: проблемно – поисковое упражнение.*

*Вопросы для исследования:*

*Исследовать зависимость x(t) и V(t)*

*Для этого установите начальную скорость* 

*0,5 м/с, а ускорение 0,02 м/с².*

*Нажать кнопку «старт»*

*Пронаблюдайте за движением мальчика. Зарисуйте графики изменения x(t) и* 

*V(t)*

*Определите координату и скорость мальчика через 15 мин.*

*Установите начальную скорость -0,5 м/с, а ускорение -0,05м/с²*

*Пронаблюдайте за движением мальчика. Сделайте вывод.*

#### *Деятельность учащихся*

*Учащиеся исследуют зависимость с помощью модели, самостоятельно задают параметры, анализируют график, делают предположения, формулируют выводы. Затем обсуждение классом. Общий вывод.* 

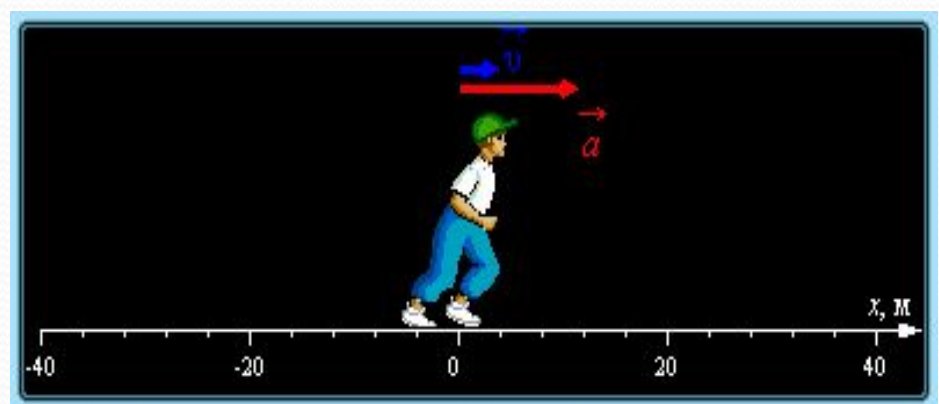

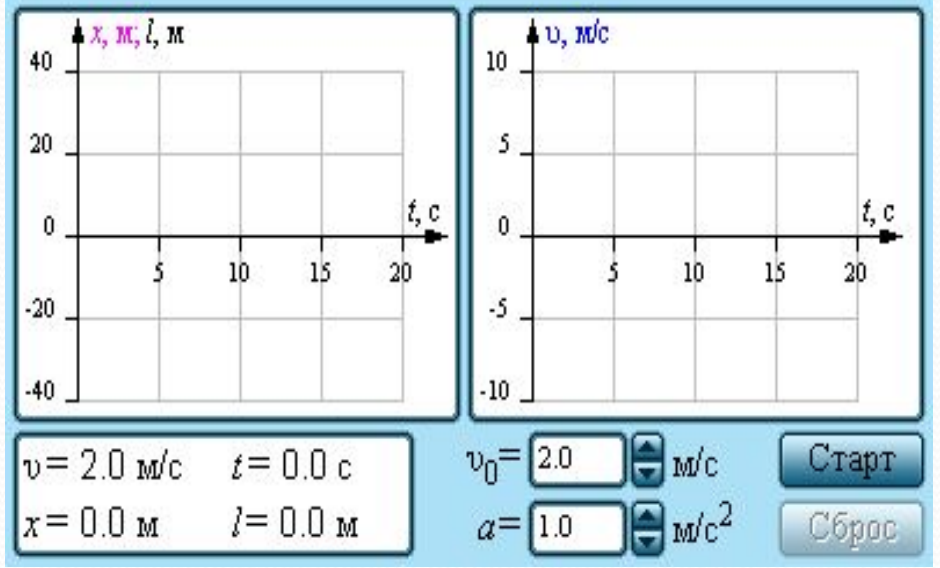

*Результаты использования компьютерных моделей.*

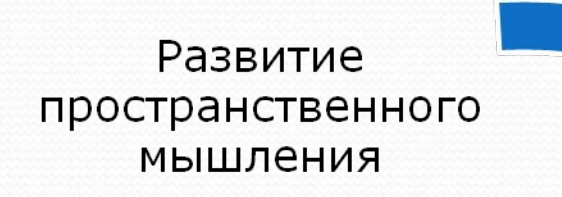

Развитие интереса к предмету

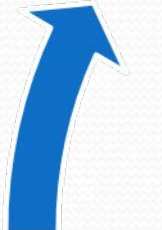

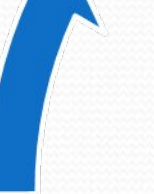

Наглядность представленного материала

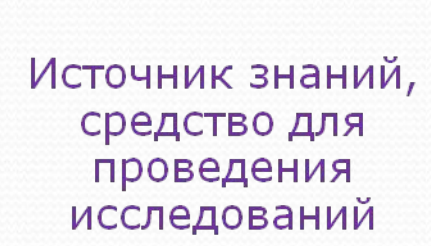

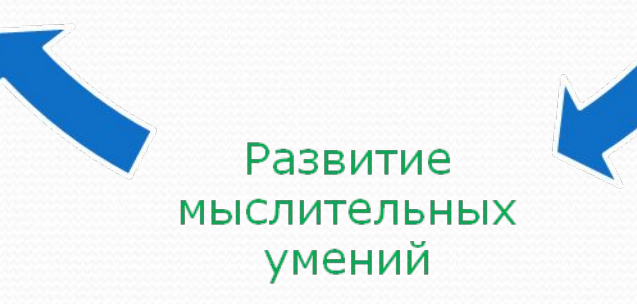

# Недостатки использования компьютера на уроке:

- ⚫ Трудоёмкий процесс, который занимает немало времени и требует наличия определенных знаний и навыков;
- ⚫ Необходимость в технических средствах, которые не всегда доступны;
- ⚫ Вредное влияние на организм человека.

## *Интернет – ресурсы для учителя физики*

**• Анимации по физике: http://http://somit.ru http://physics.nad.ru http://anna.vega-int.ru**

## **• По методике использования информационных технологий:**

**http://http://center.fio.ru www.college.ru/booklet/1st.html www.college.ru/teacher/virt\_practice.html**

## **• Для подготовки к экзамену:**

**www.fipi.ru www.alleng.ru www.ege.edu.ru**

**http://www.afportal.ru/physics/task**

**• Планирование уроков, методические разработки учителей:**

**http://www.it-n.ru/ http://www.afportal.ru/physics/task http://www.ucheba.com/**